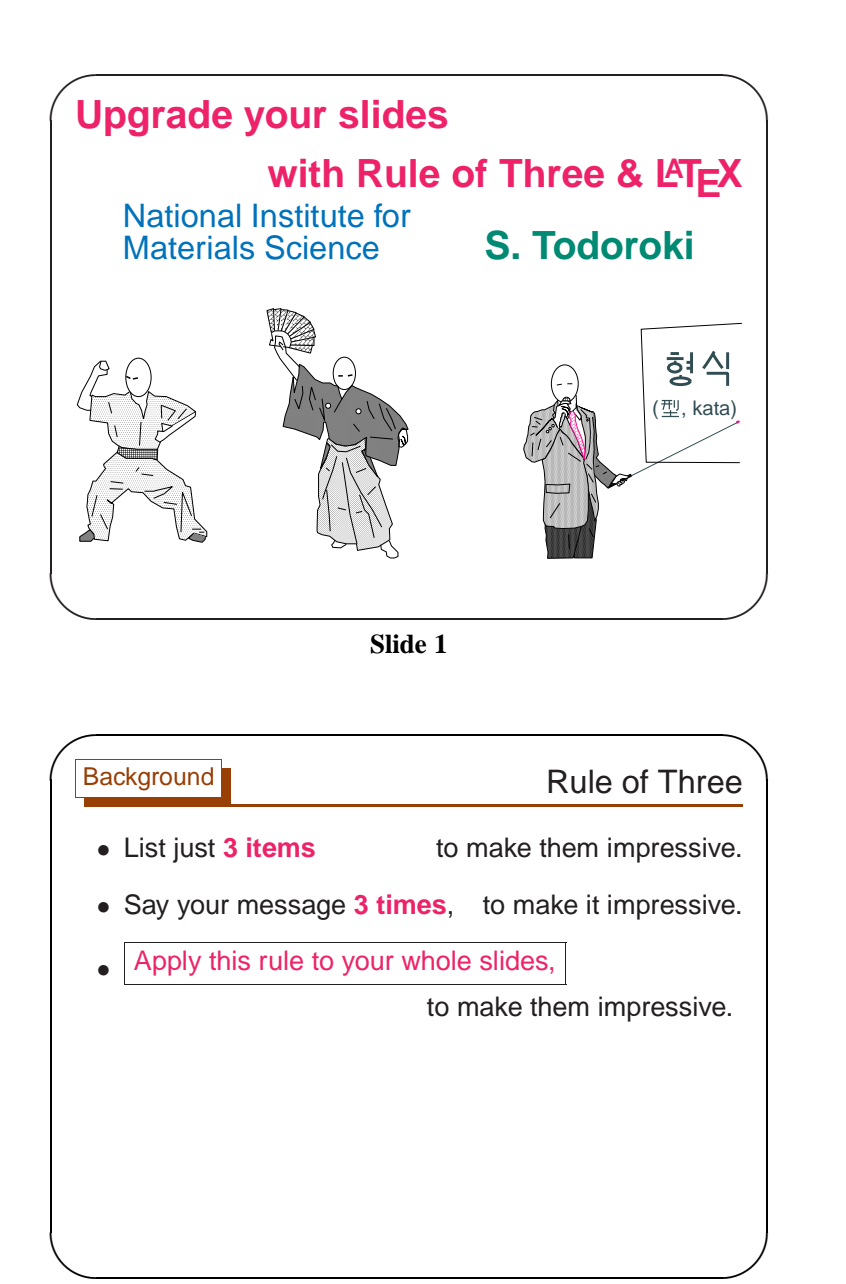

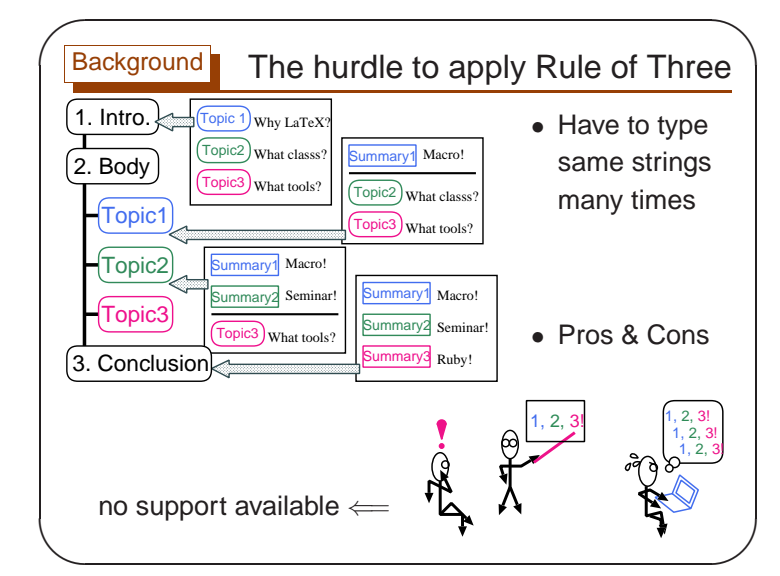

**Slide 3**

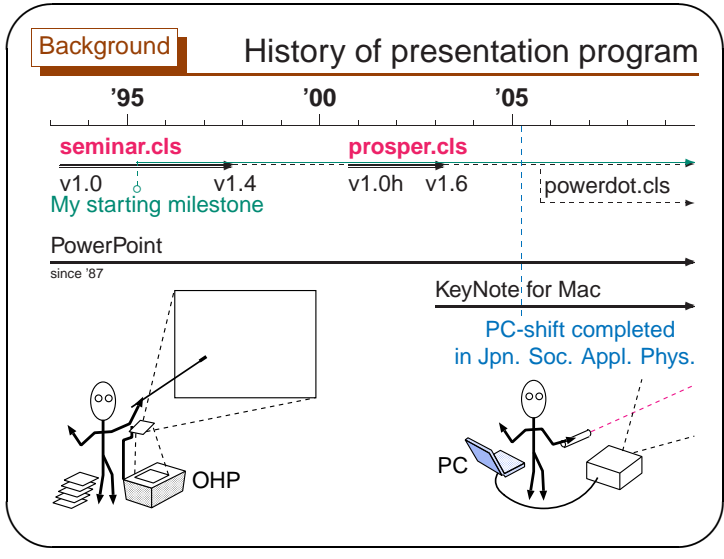

**Slide 4**

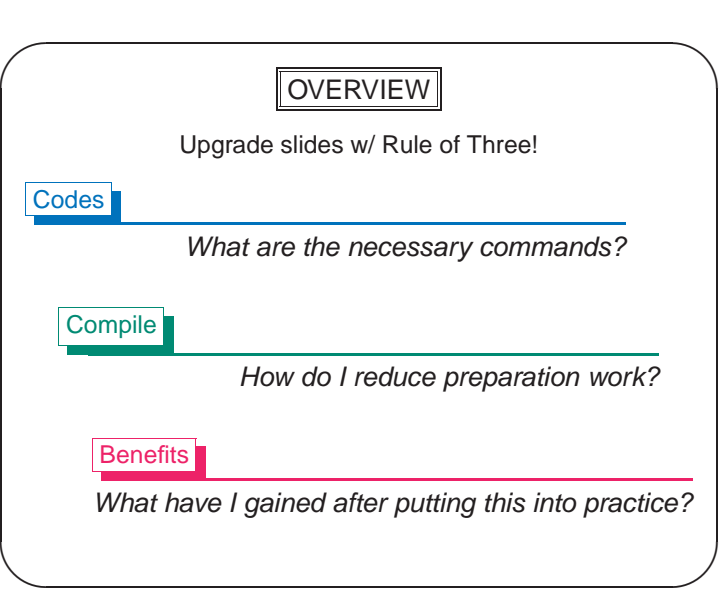

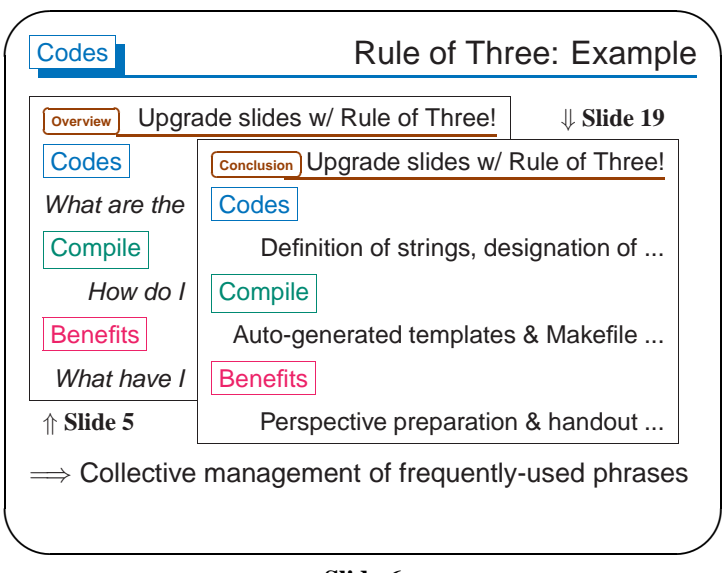

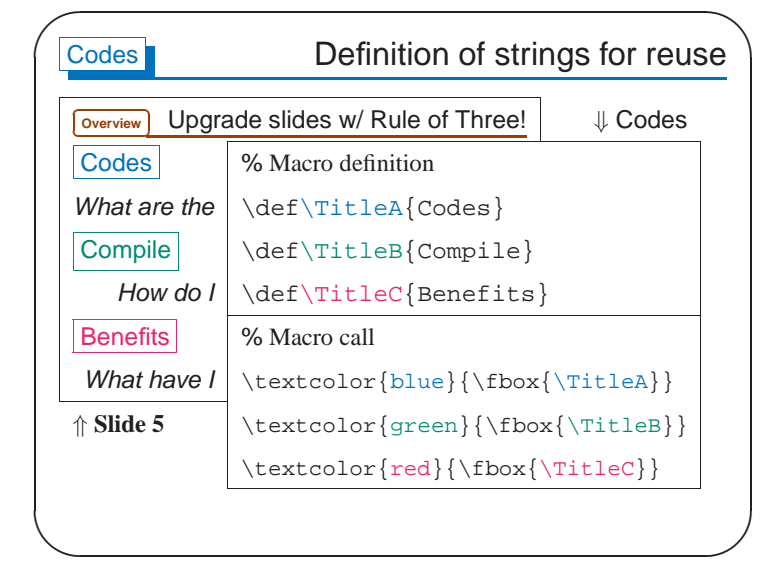

**Slide 7**

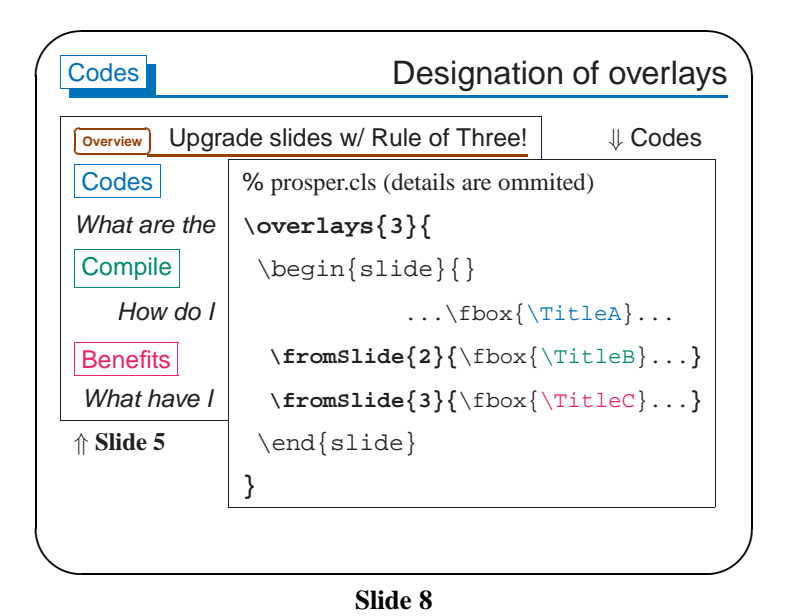

**Slide 6**

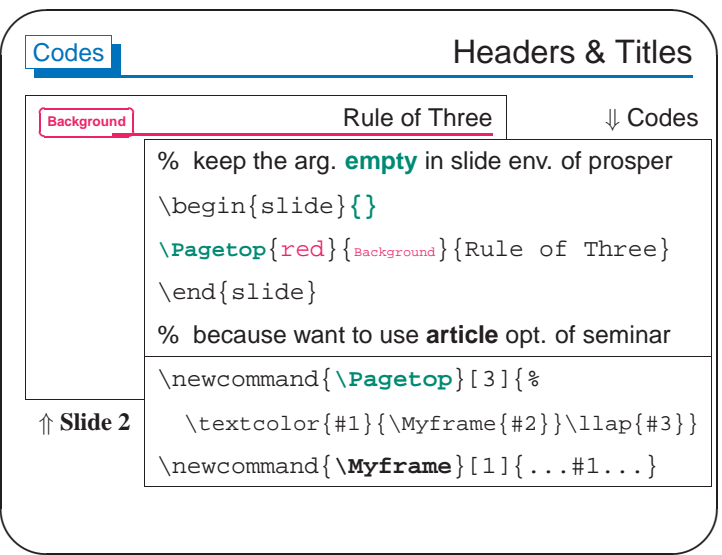

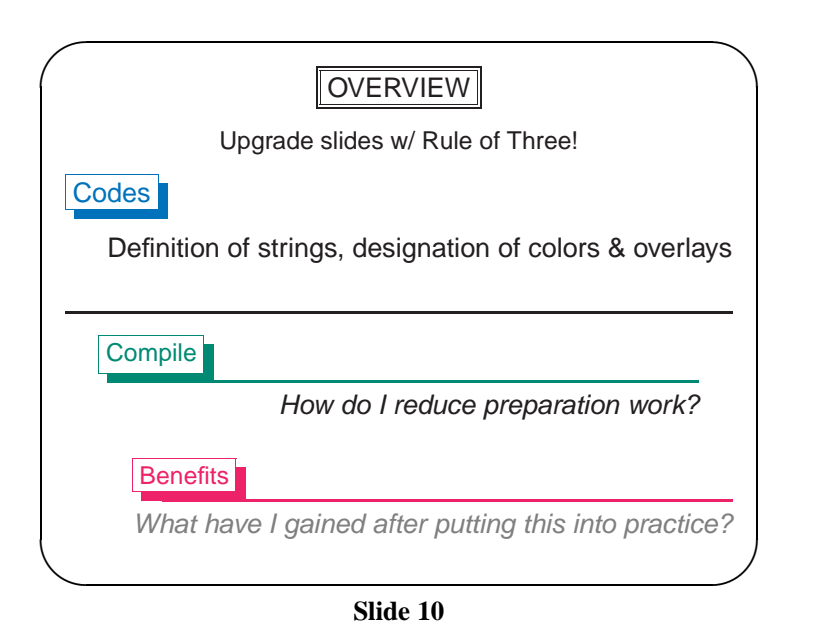

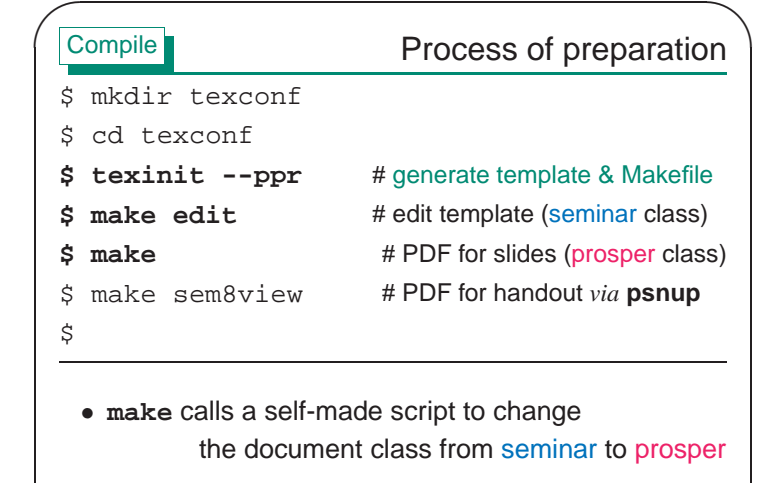

TeX Conference Japan 2009  $\langle 11 \rangle$ 

 $\setminus$ 

**Slide 11**

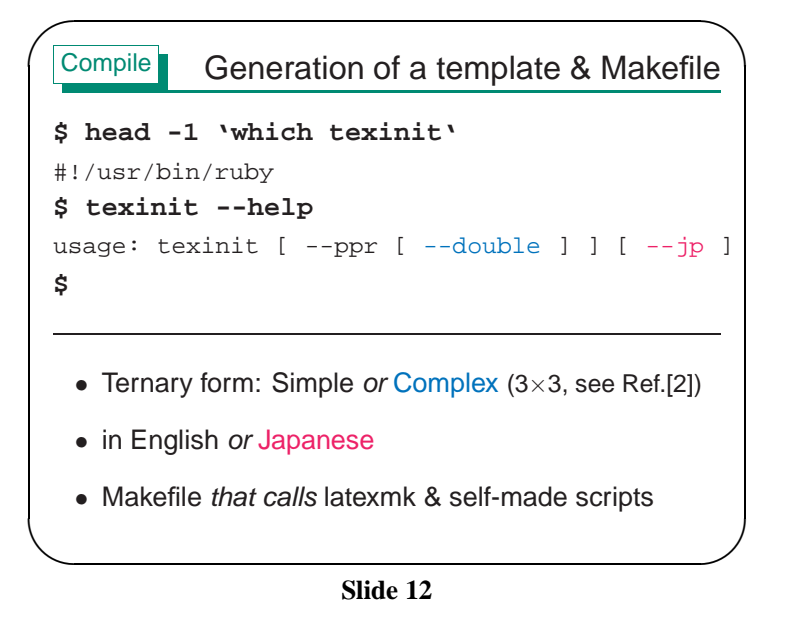

 $\mathcal{S}$ 

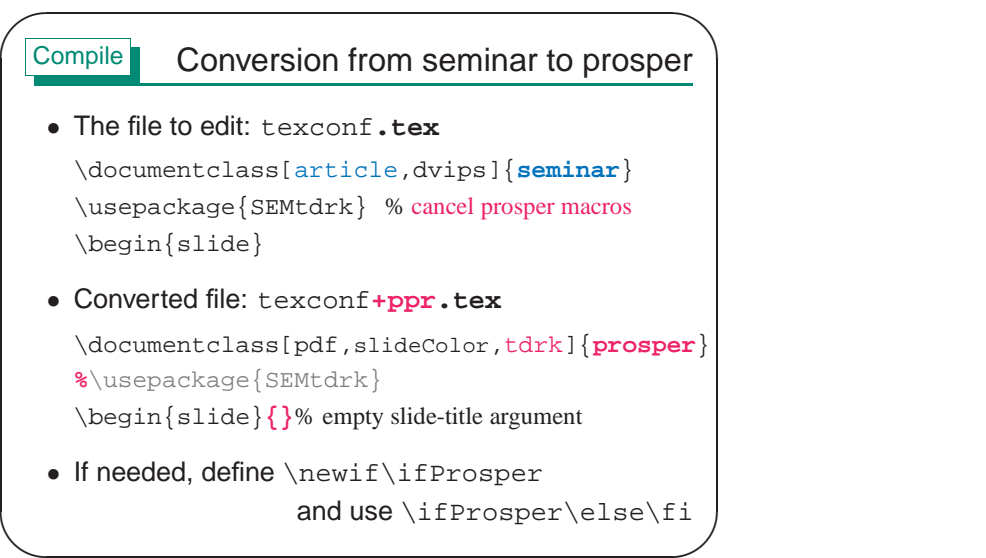

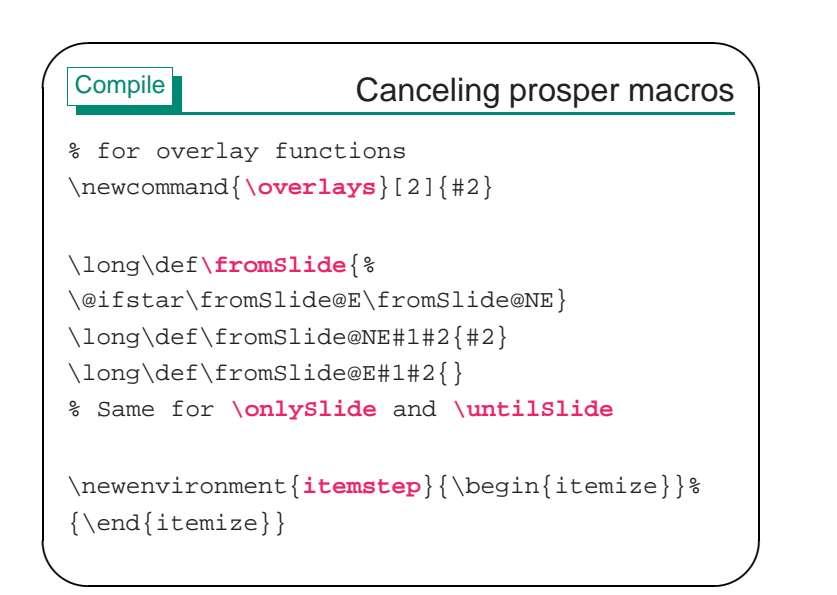

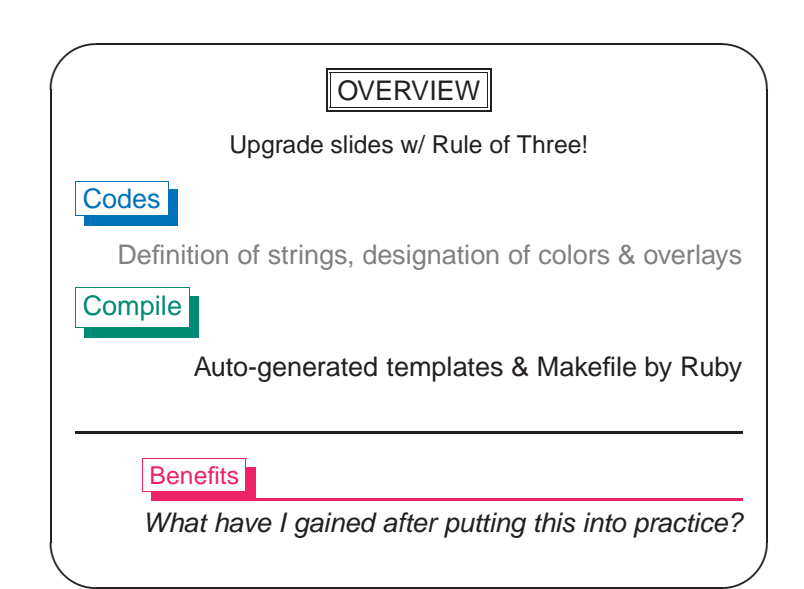

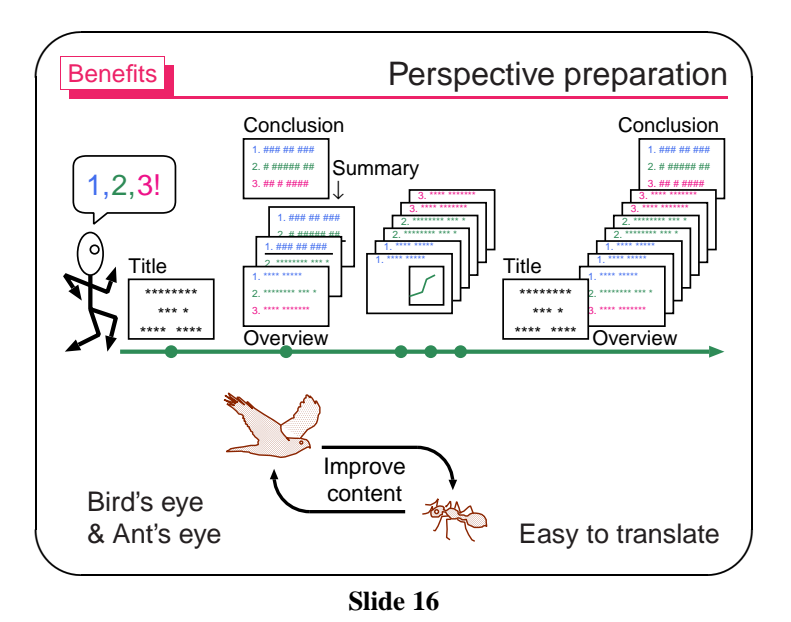

**Slide 14**

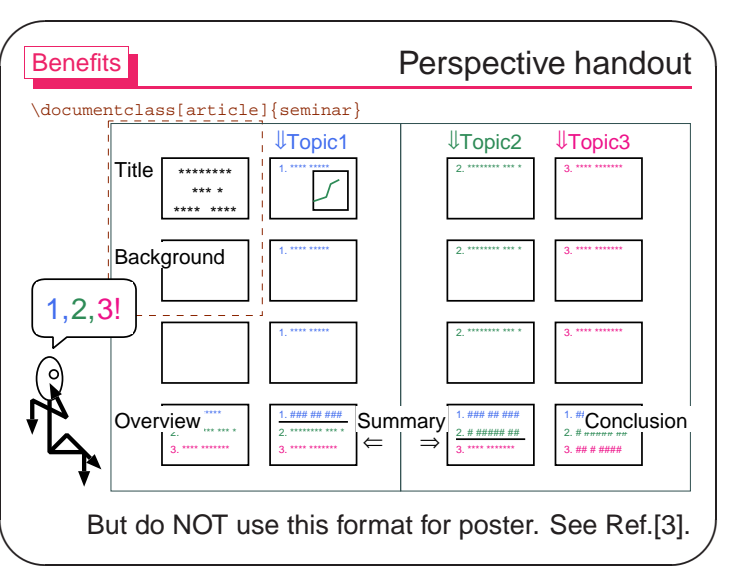

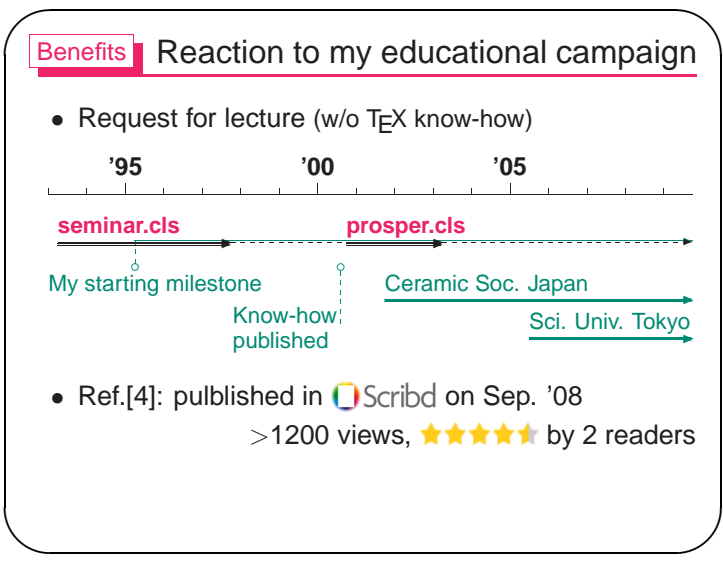

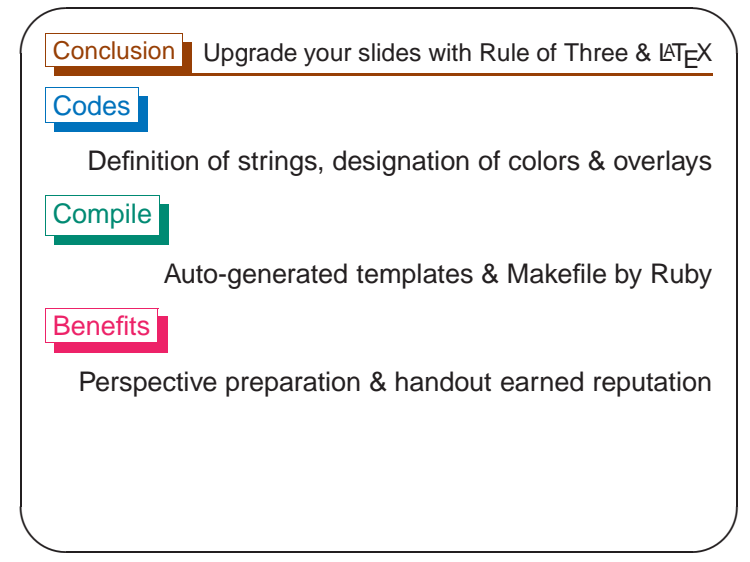

Slide 19

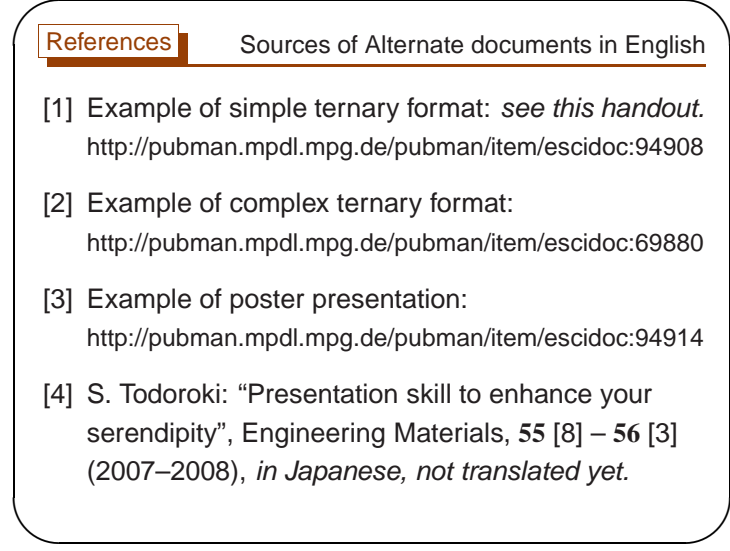

Slide 18